## **Mit Tabellen arbeiten**

Die Kinder haben in den vergangenen Schuljahren immer wieder mit Tabellen gearbeitet. Der Umgang mit Tabellen ist ihnen vertraut. Auch Eigenschaften der für sie häufigsten tabellarischen Zuordnung – der Proportionalität – kennen und nutzen sie intuitiv. Nun geht es für sie darum, die Eigenschaften von Proportionalitäten näher zu betrachten und sie auch zu formulieren.

Am besten können das die Kinder anhand von Sachaufgaben, die ihnen bekannt und geläufig sind: Preise berechnen, Kochrezepte anpassen, Längenangaben vergrößern und verkleinern, Beobachtungen aus kleineren Zeiträumen in größere hochrechnen usw.

## **Schwerpunkte der Arbeit und Beobachtung**

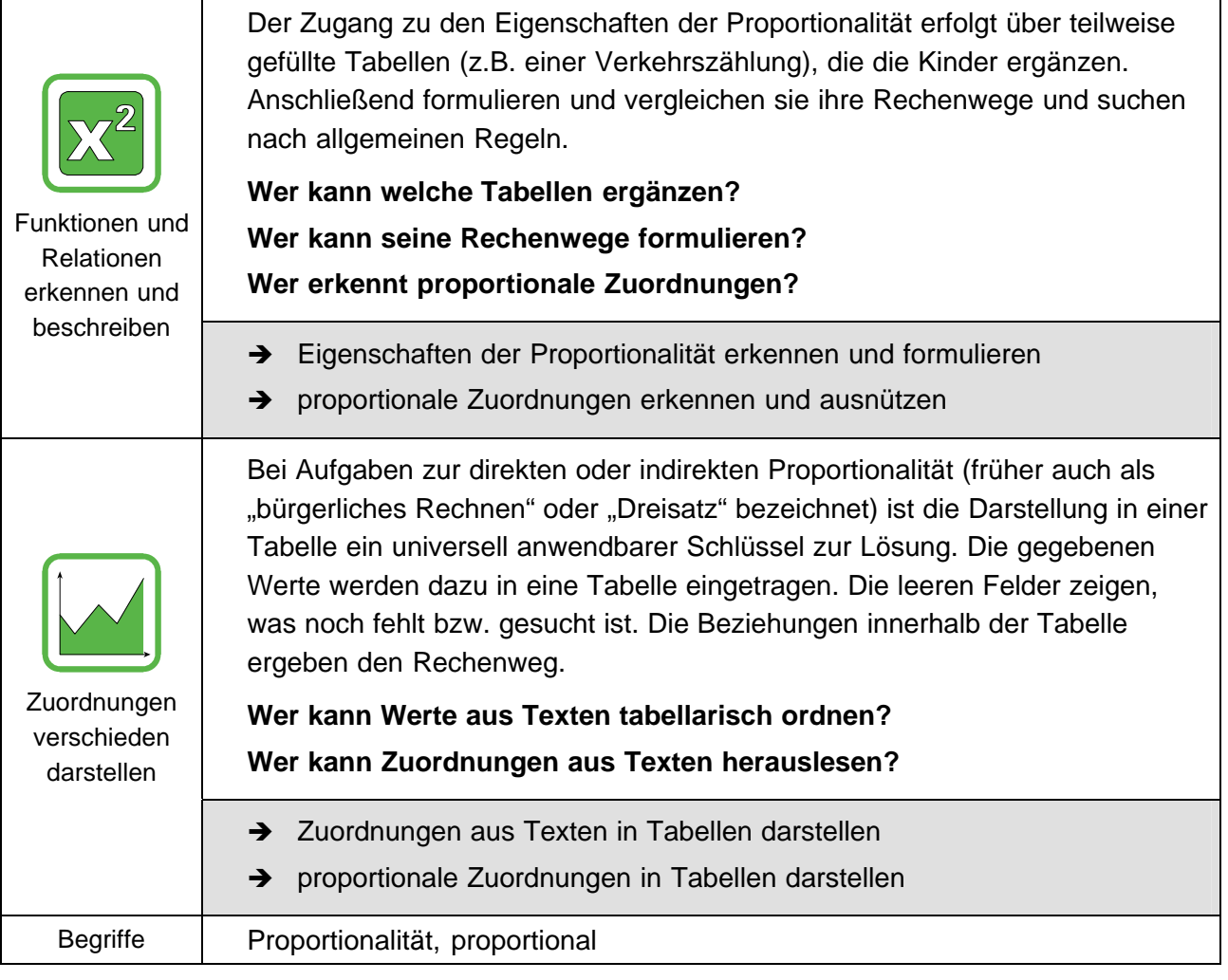

Die Arbeit mit Tabellen ist eine grundlegende Idee, die in allen Schuljahren immer wieder aufgegriffen wird. Die nachfolgende Liste zeigt eine Auswahl von Lernbuchseiten, in denen sie auftaucht. Entsprechend soll in dieser Etappe auf eine breite Basis von Erfahrungen zurückgegriffen werden. Eigenschaften (Regeln) der Proportionalität werden aus diesen Beispielen abgeleitet und an anderen wiederum überprüft.

Seiten in den Lernbüchern, in denen mit Tabellen gearbeitet wird (ohne Operationstabellen und Stellentafeln)

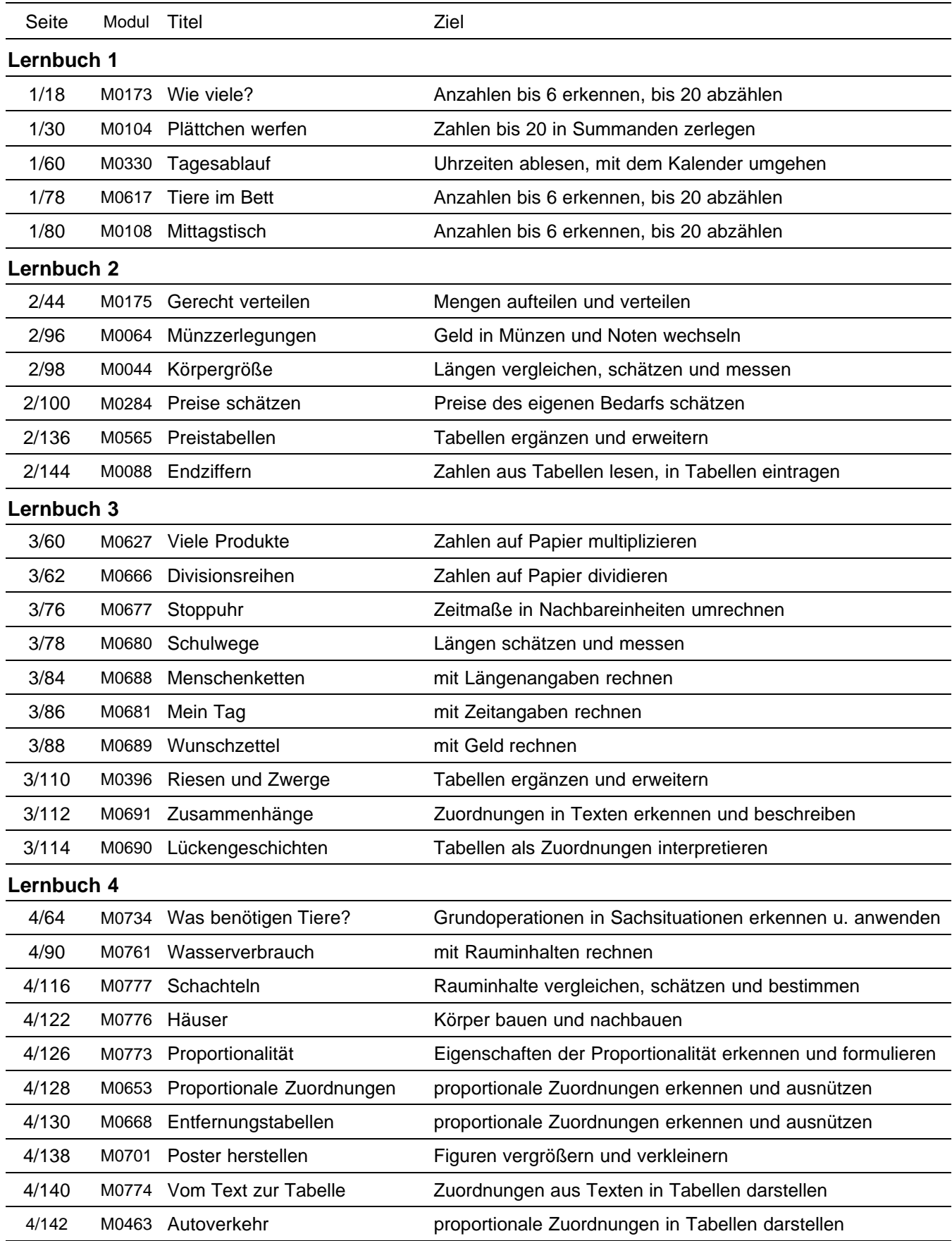

## **Sachinformation zur Proportionalität**

Jede der drei im Lernbuch 4 auf den Seiten 126/127 formulierten Eigenschaften ist typisch für eine Proportionalität.

- a) Die Werte der rechten Spalte sind ein konstantes Vielfaches der Werte der linken Spalte.
- b) Zur Summe der Werte zweier Werte links gehört die Summe der entsprechenden Werte rechts.
- c) Dem Vielfachen eines Wertes links entspricht dasselbe Vielfache des Wertes rechts.

Hat eine Zuordnung eine der drei Eigenschaften, so weist sie auch die beiden anderen auf.